<Software Modeling & Analysis>

# OSP Stage 2030

# <Analyze>

# Ver.2

Team 1

- 201111341 김성민
- 201111379 이한빈
- 201111397 황정아

# Contents.

Phase 2110. Revise Plan ---

Phase 2120. Synchronize Artifacts ---

Phase 2130 Analyze

Activity2131. Define Essential Use Cases ---

Activity2132. Refine Use Case Diagrams ---

Activity2133. Define Domain Model ---

Activity2134. Refine Glossary ---

Activity2135. Define System Sequence Diagrams ---

Activity2136. Define Operation Contracts ---

#### Phase 2110. Revise Plan

- Requirement 와 Use case 수정

: Program on, Program off, Select Message, Display word, Make Conversation, Update 삭제

- Use case diagram 수정
- Concept Model 에 Database 추가

## Phase 2120. Synchronize Artifacts

- State 1000 문서 참고

#### Phase 2130. Analyze

## Activity 2131. Define Essential Use Cases

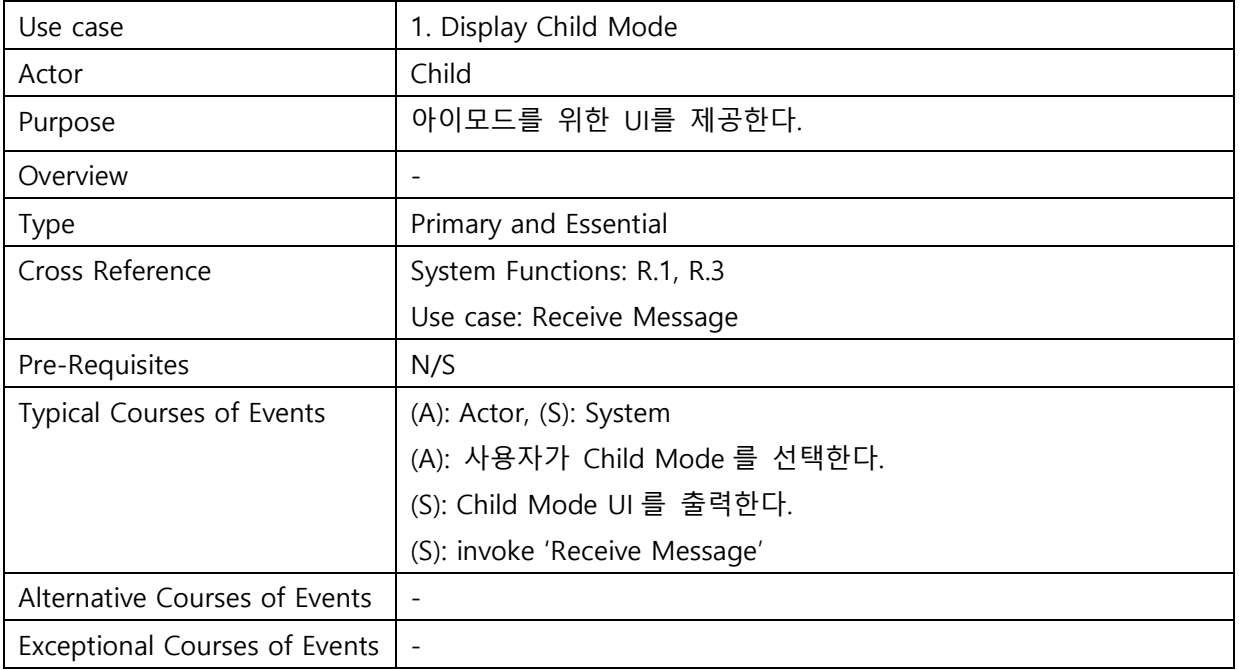

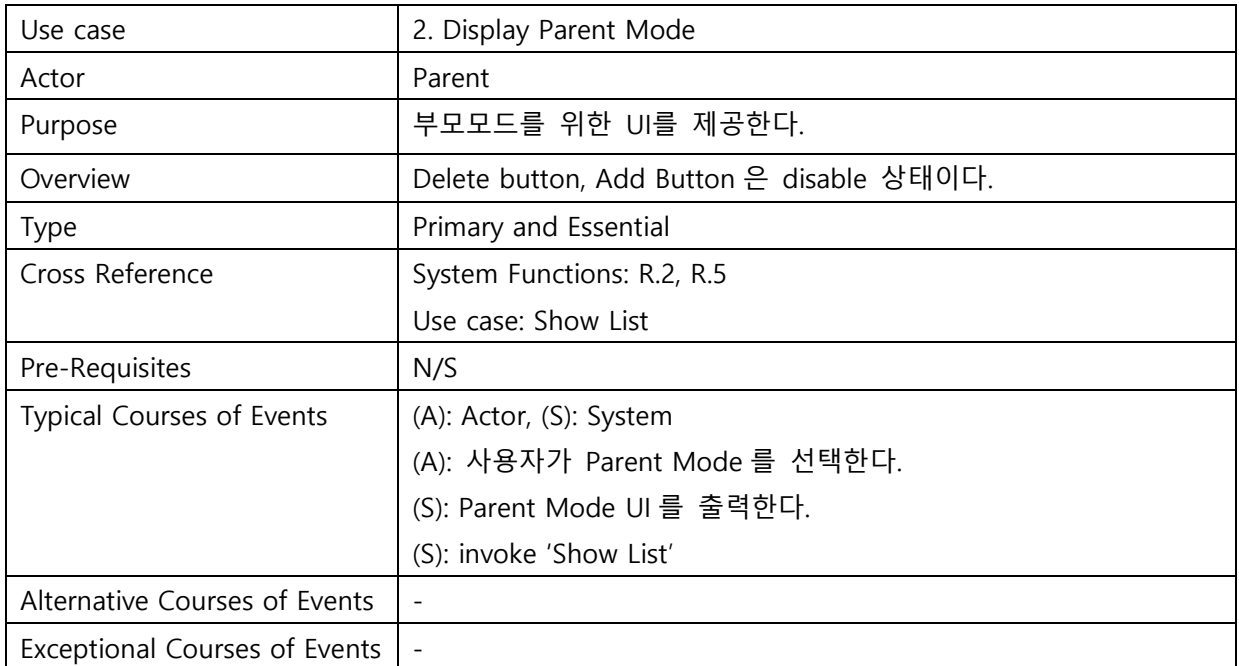

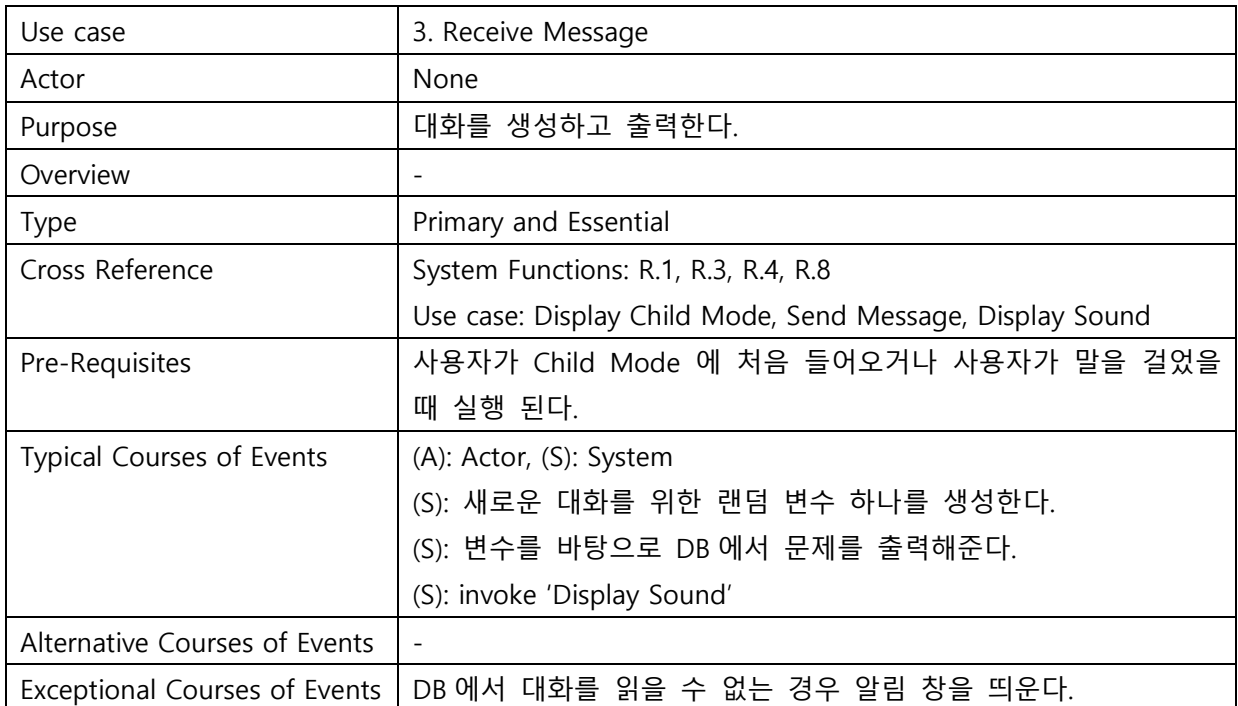

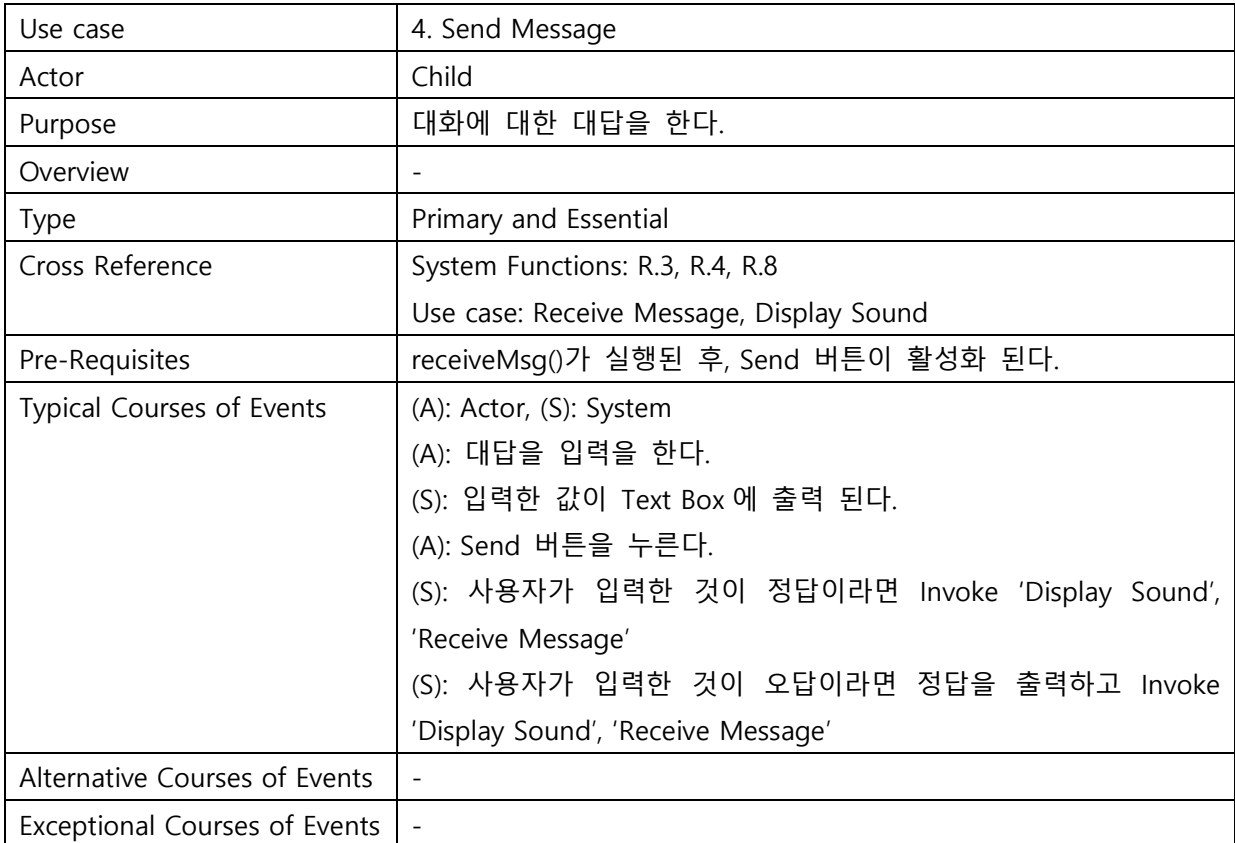

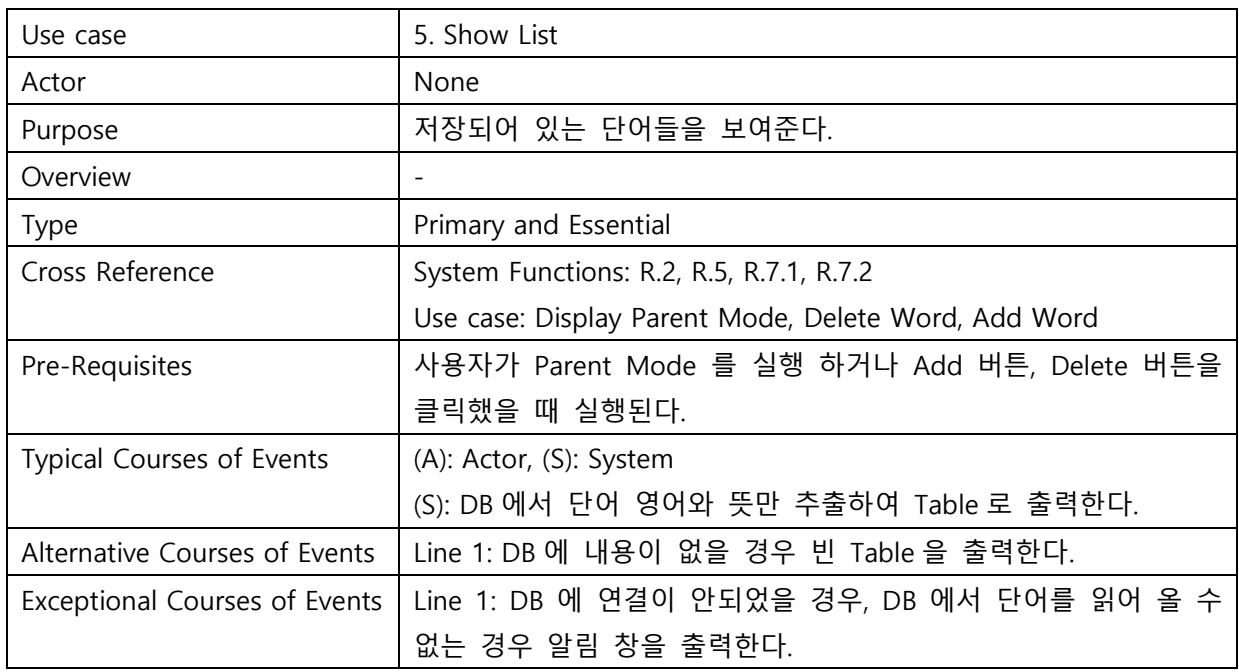

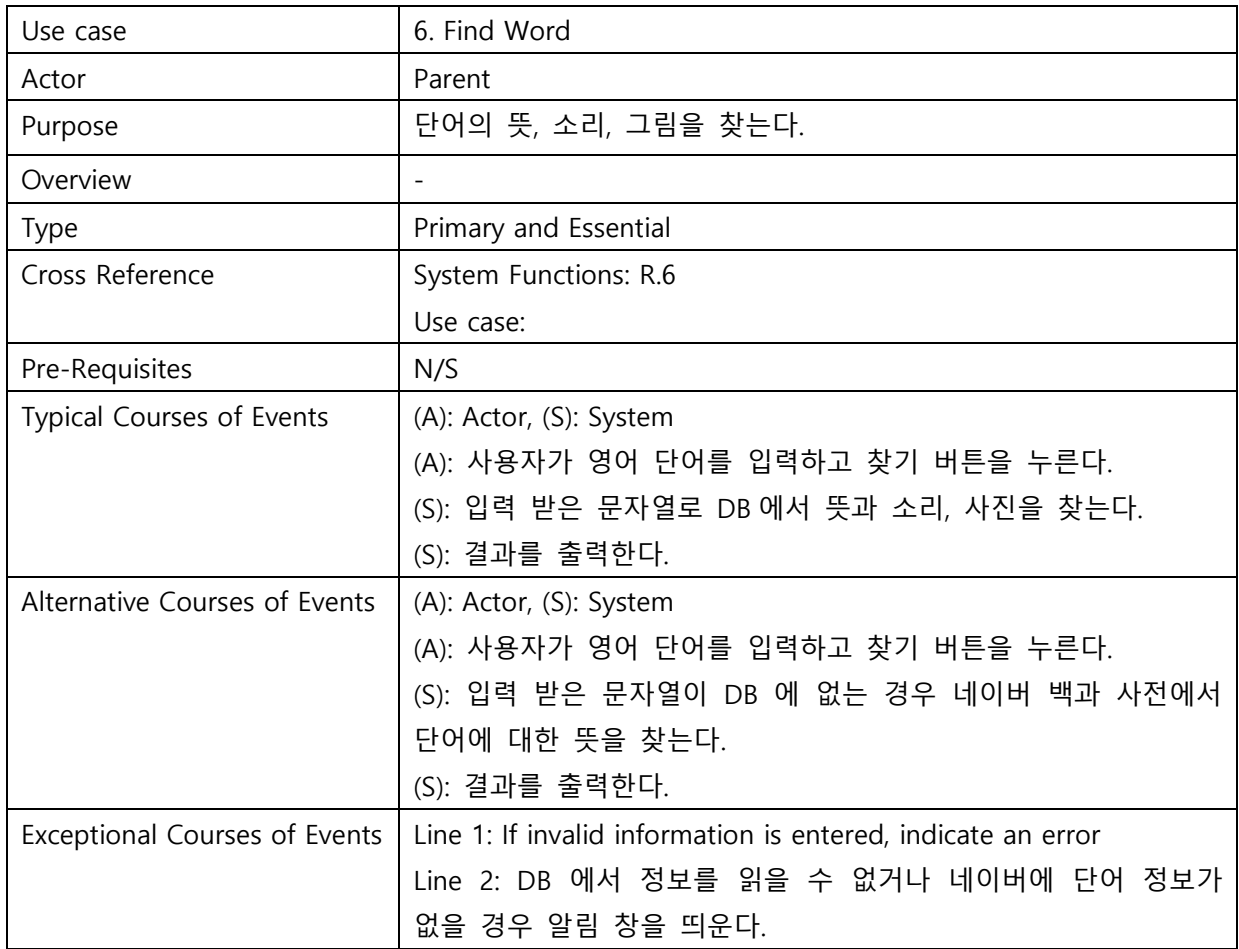

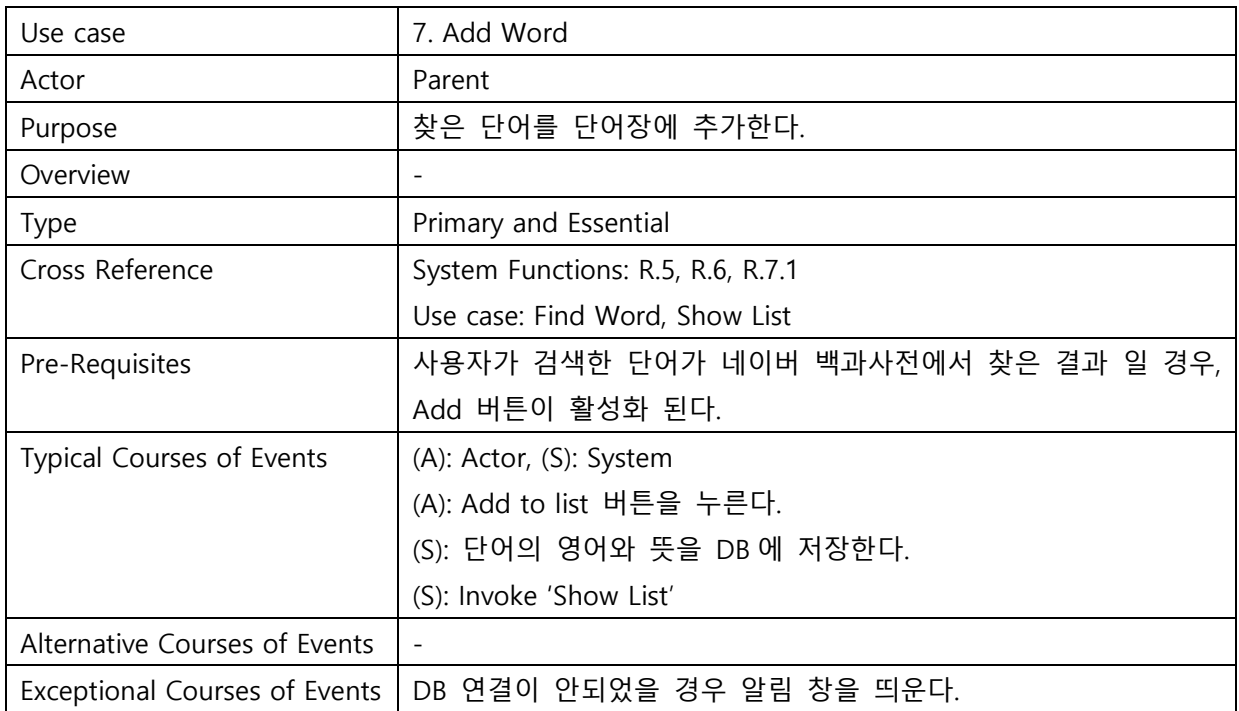

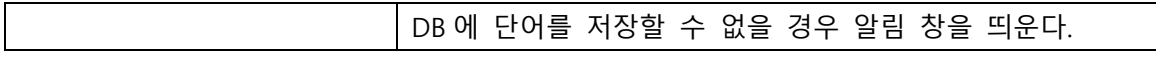

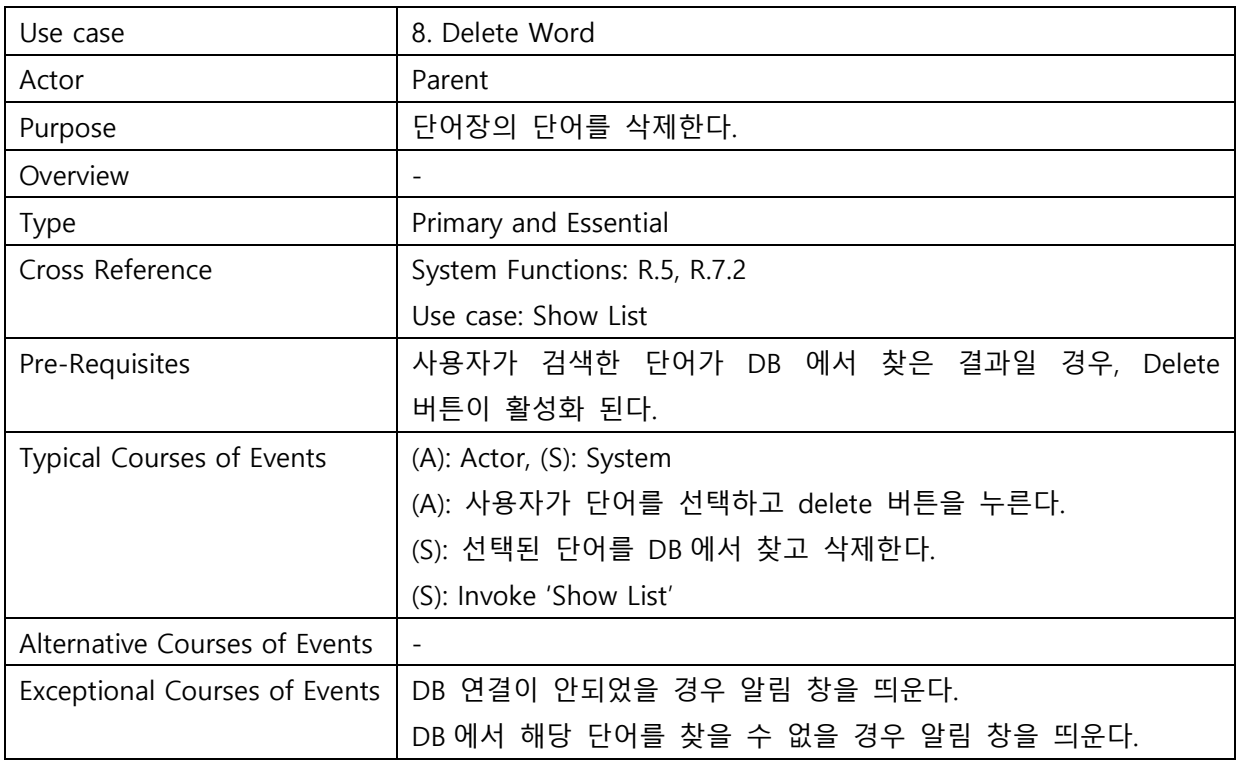

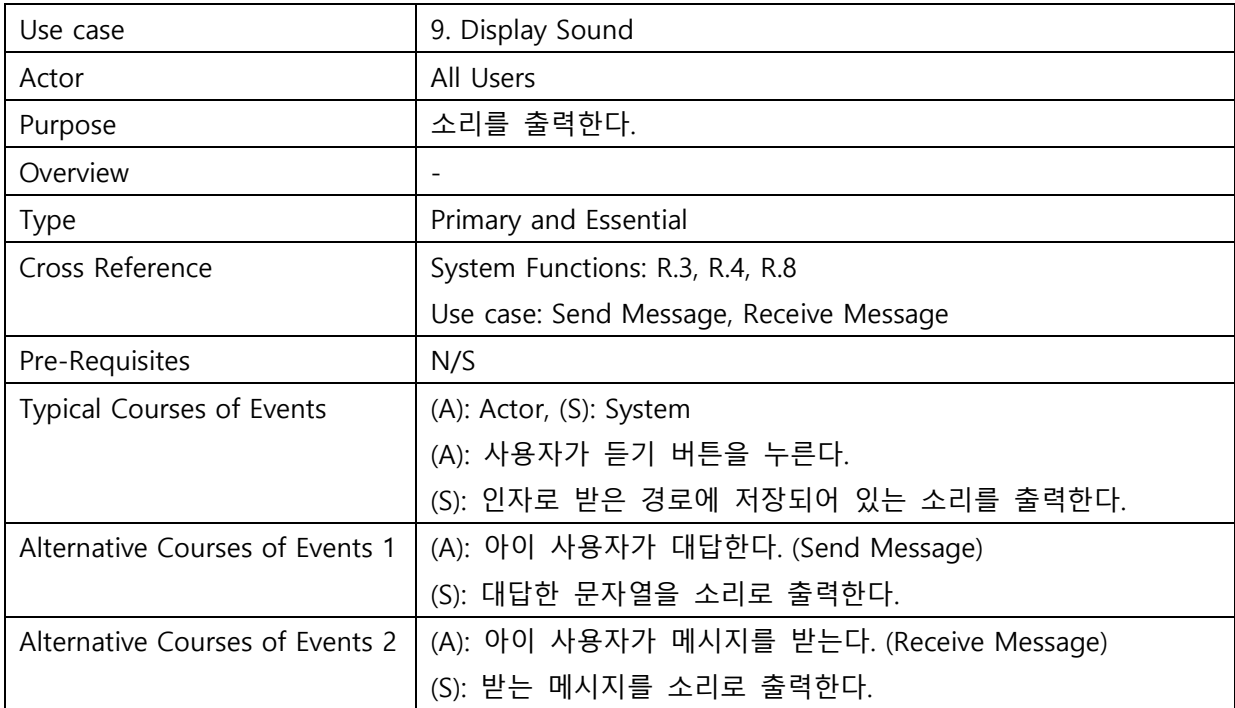

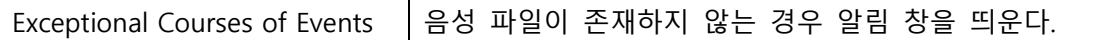

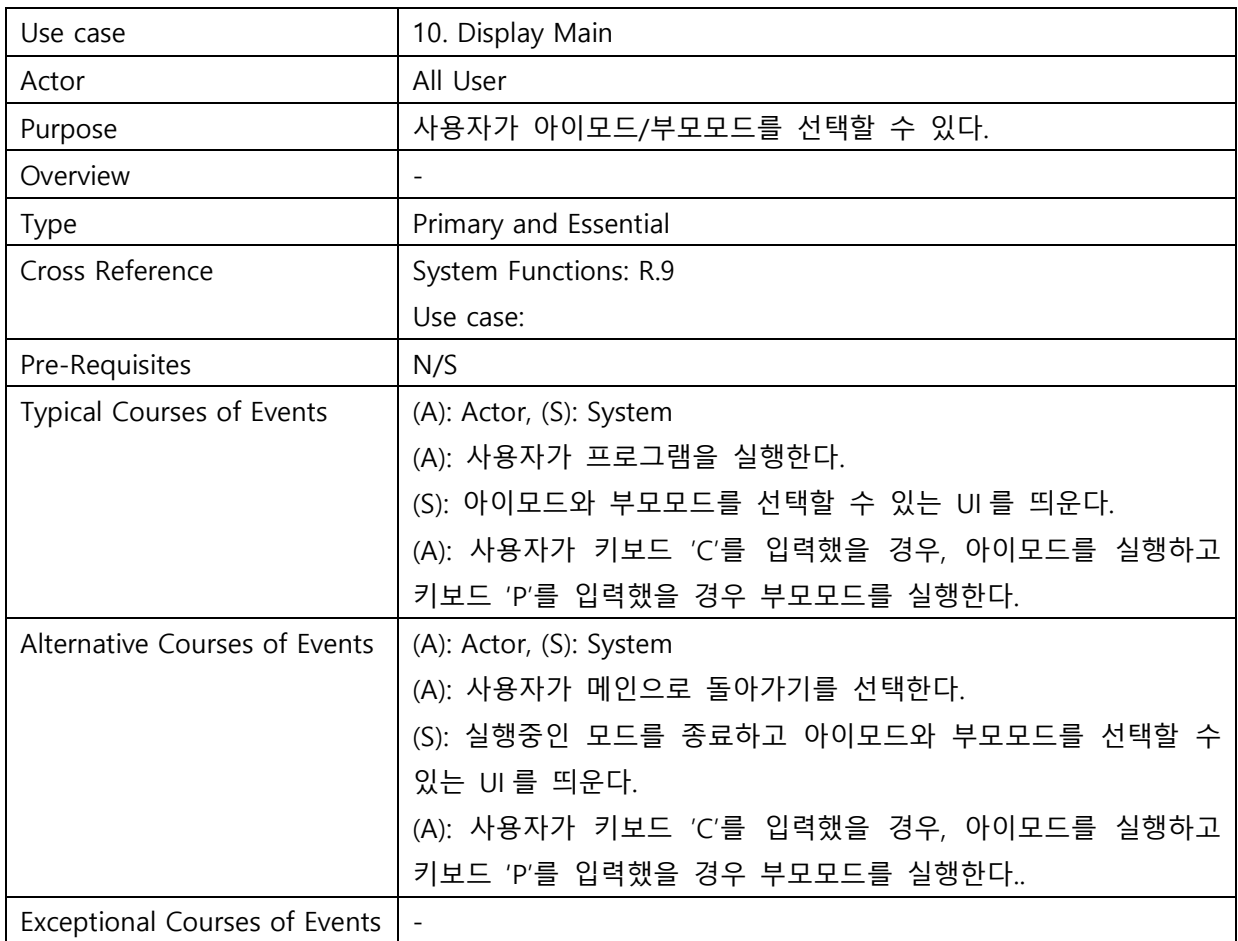

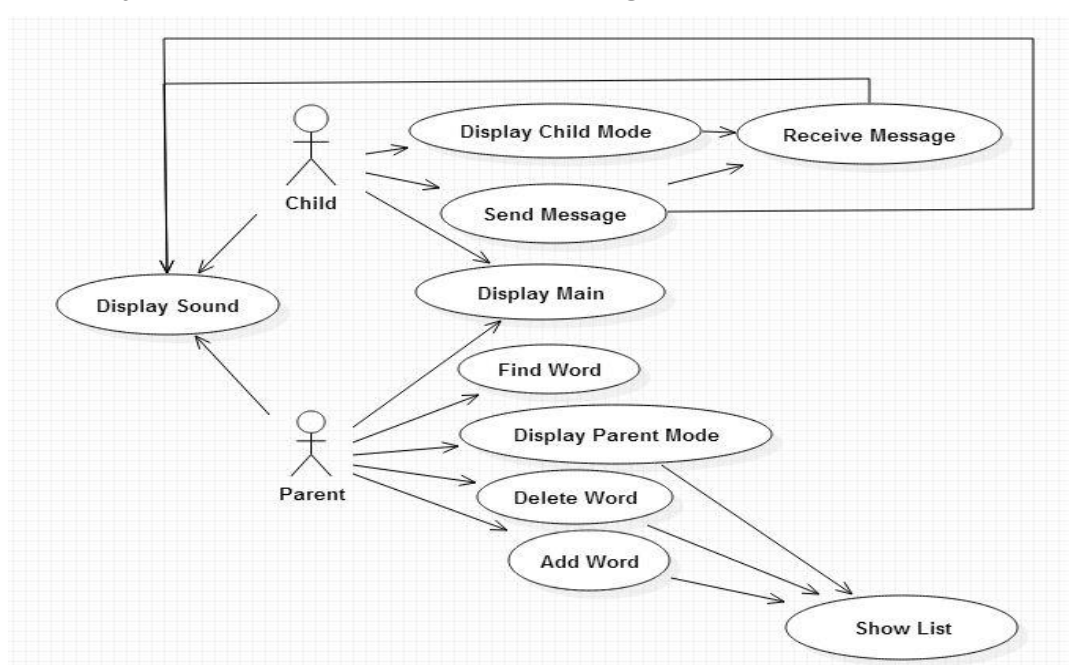

Activity 2132. Refine Use Case Diagram

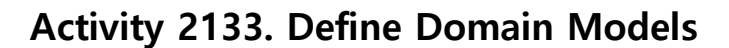

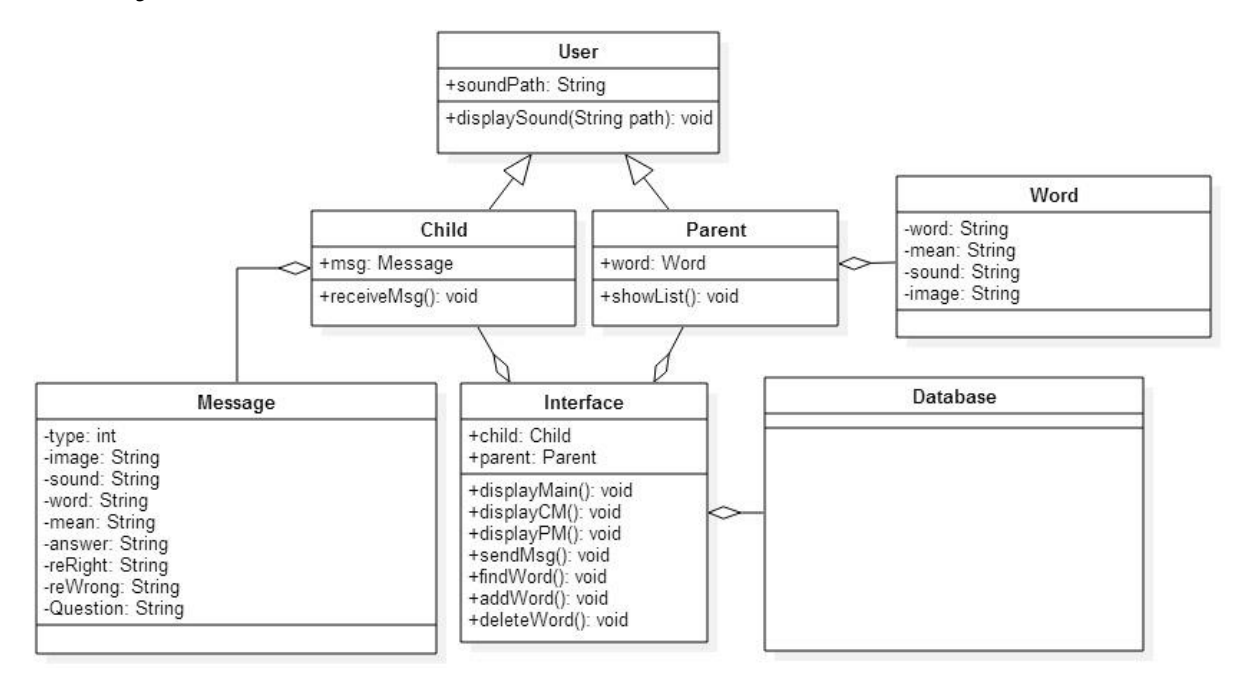

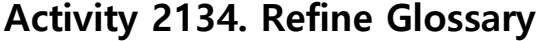

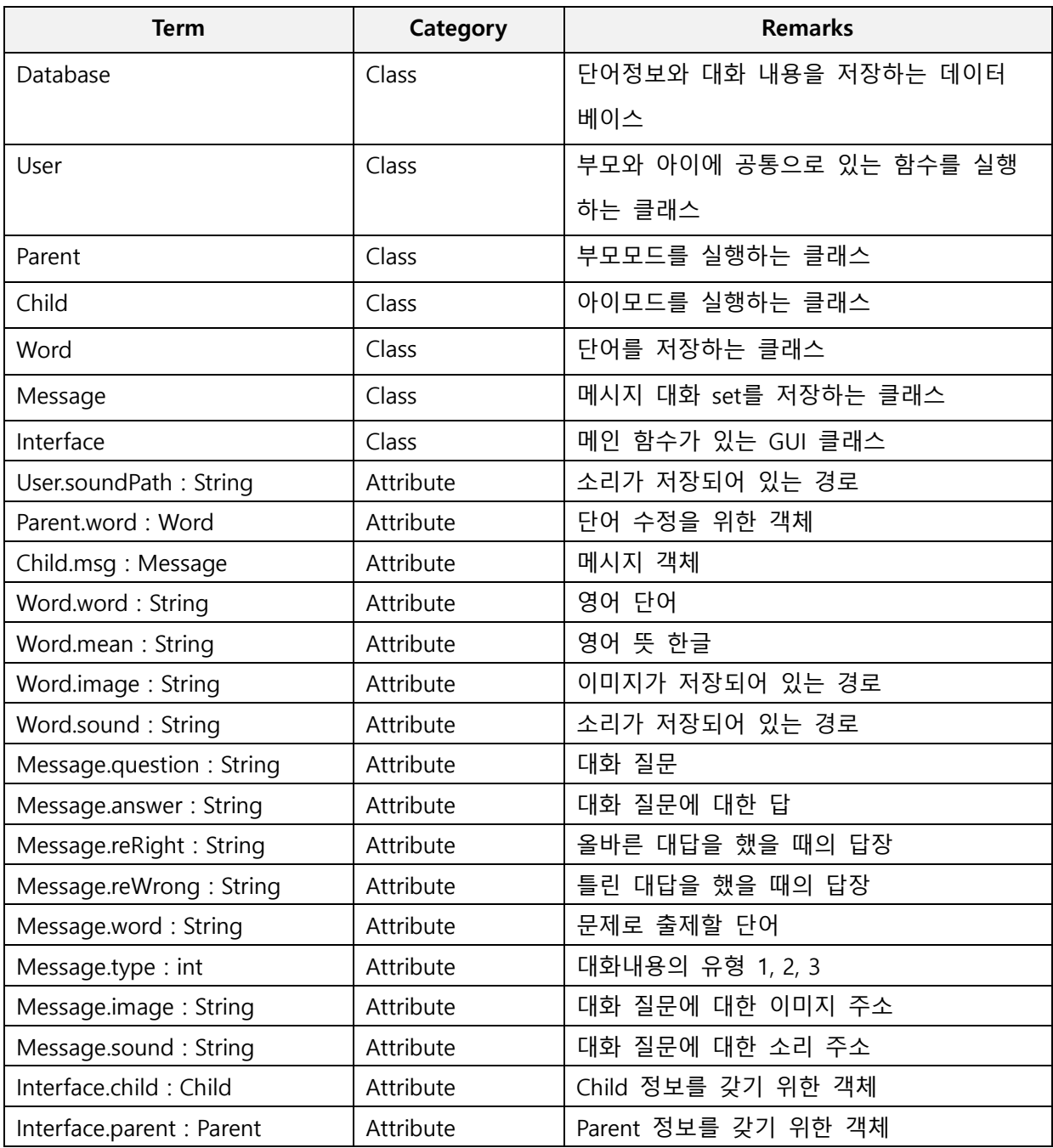

## Activity 2135. Define System Sequence Diagrams

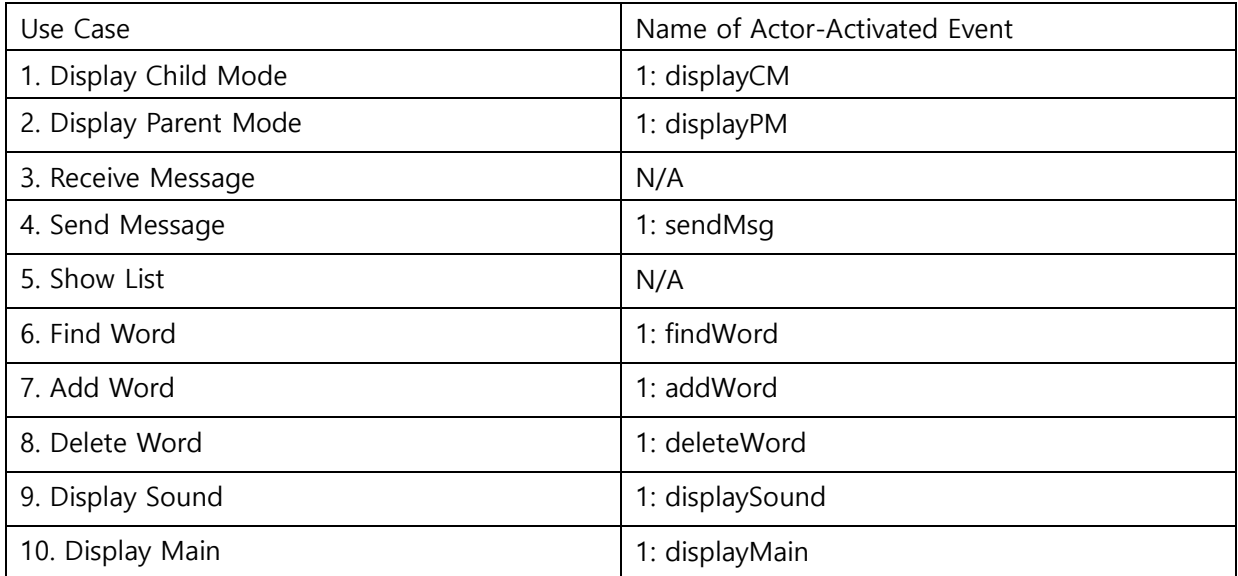

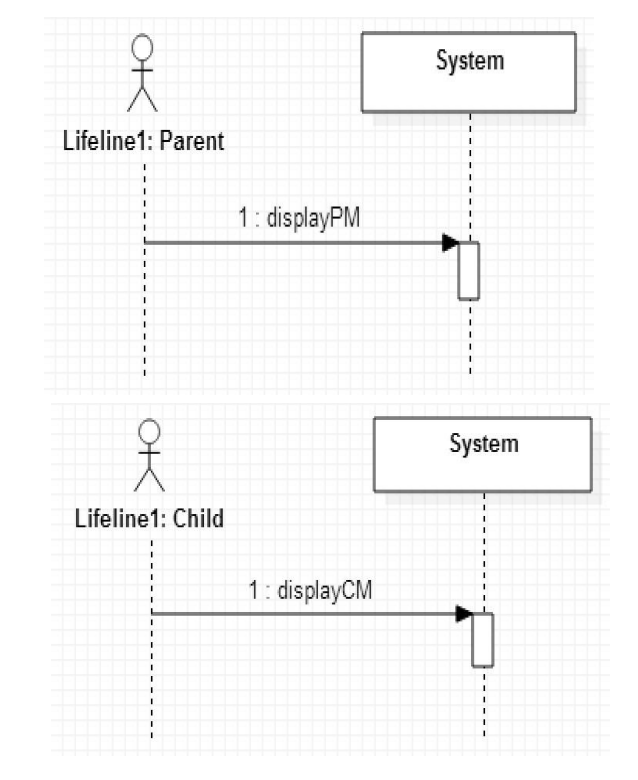

Use Case : Display Parent Mode

1. User가 Parent Mode를 선택한다.

2. System이 Parent Mode UI를 출력한다.

#### Use Case : Display Child Mode

1. User가 Child Mode를 선택한다.

2. System이 Child Mode UI를 출력한다.

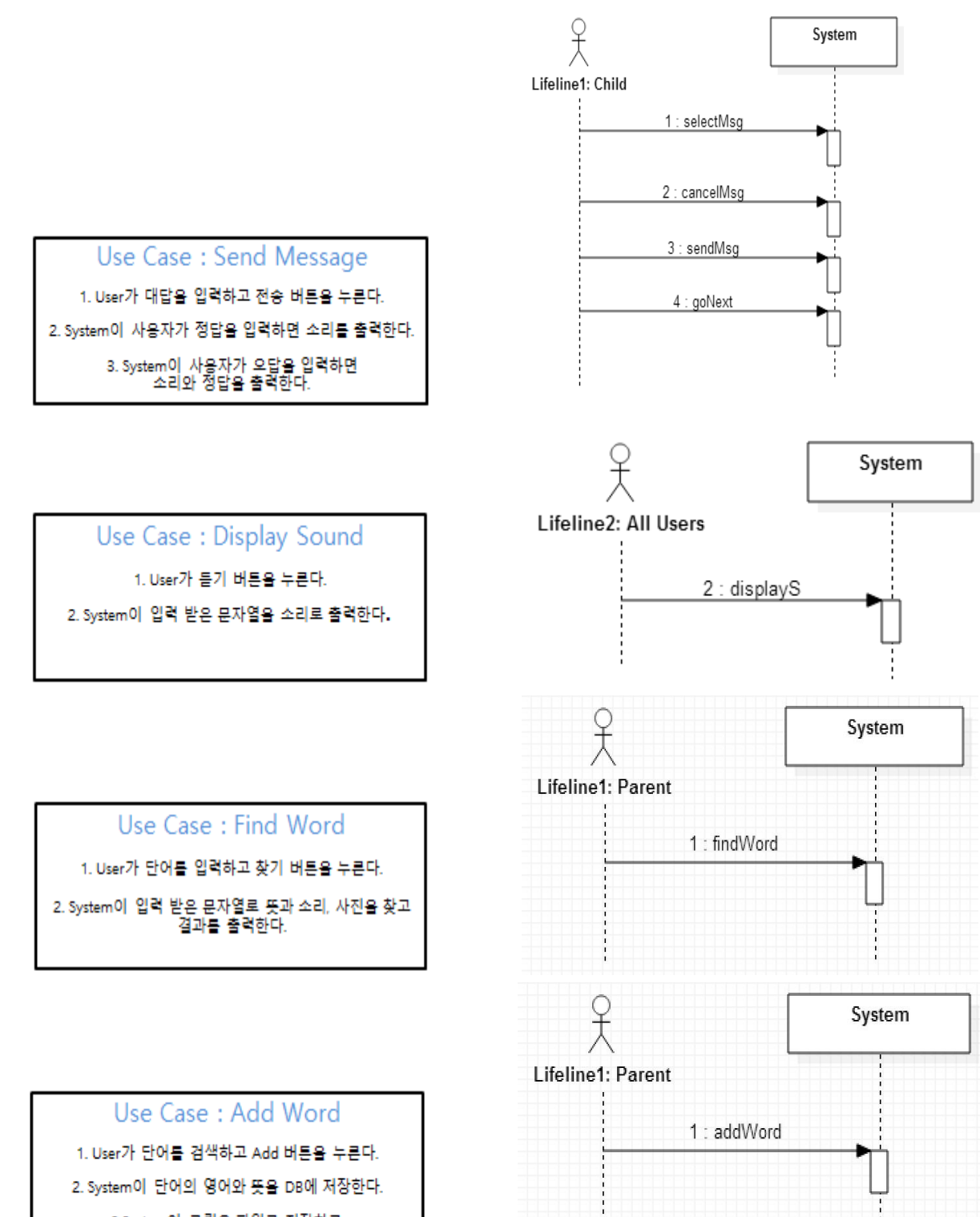

3.System이 그림을 파일로 저장하고<br>경로를 DB에 저장한다.

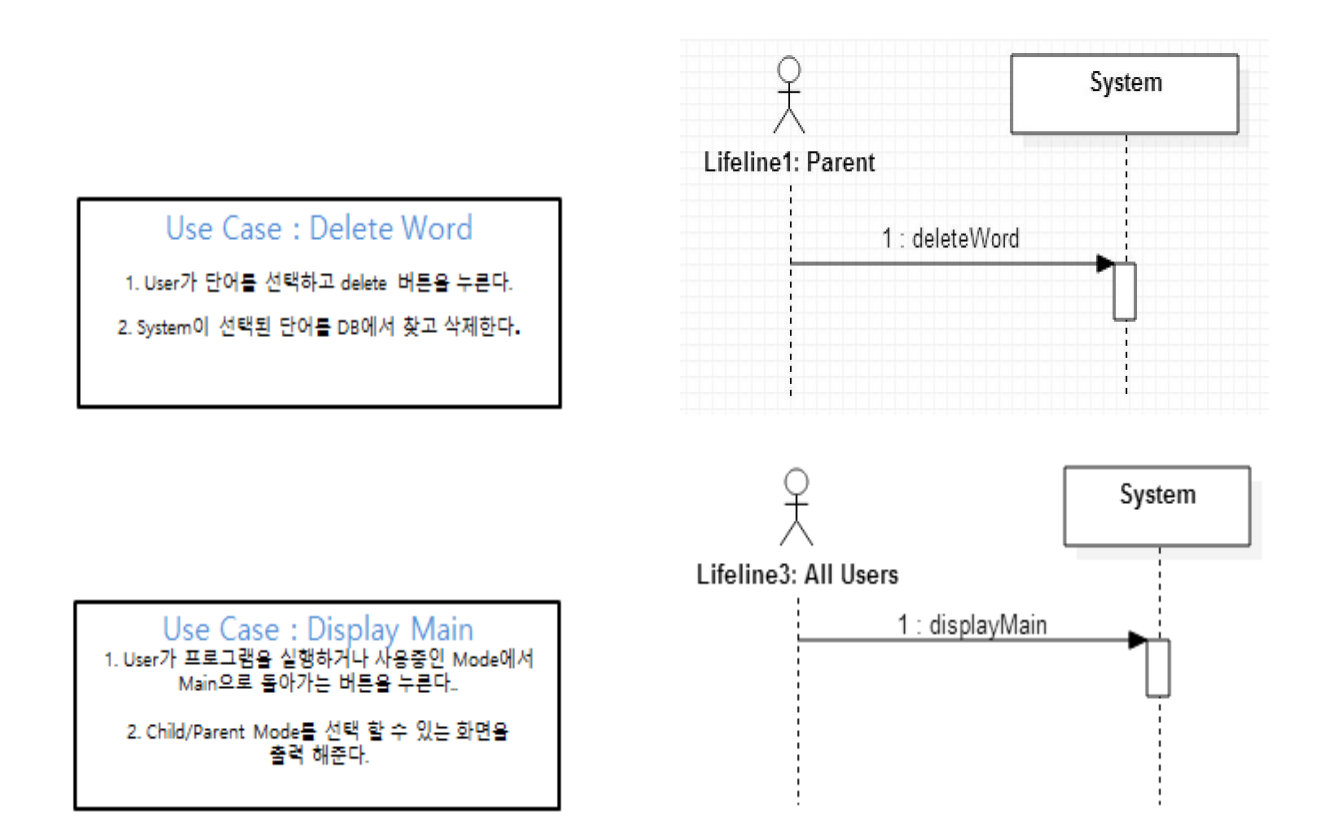

## Activity 2136. Define Operation Contracts

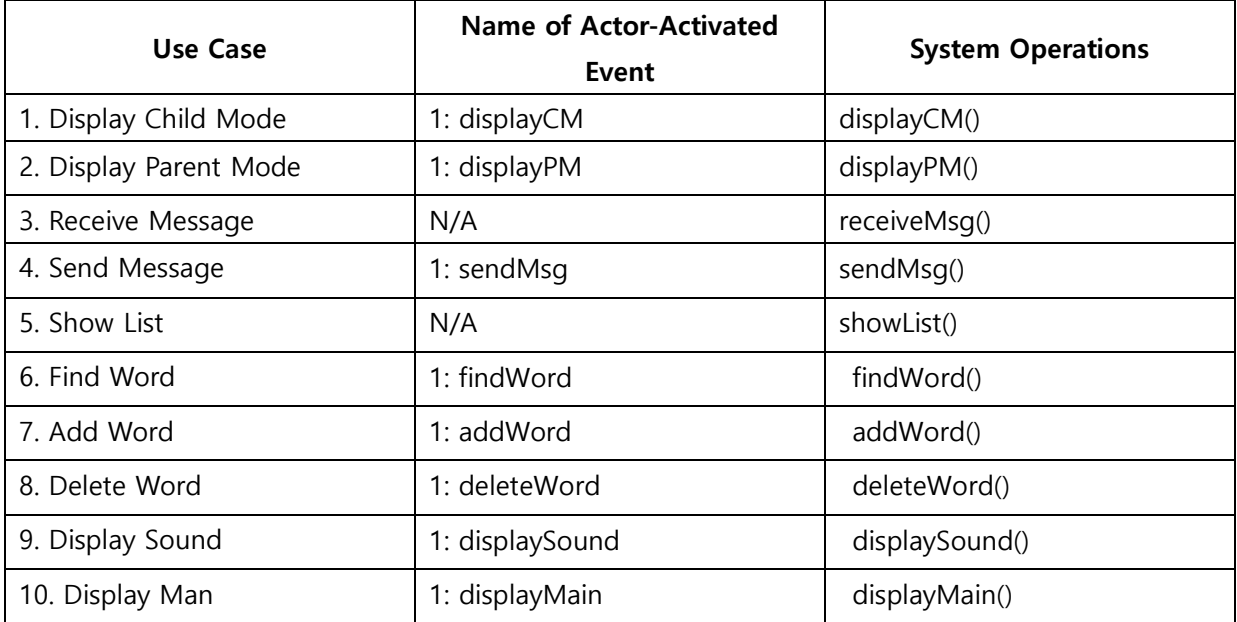

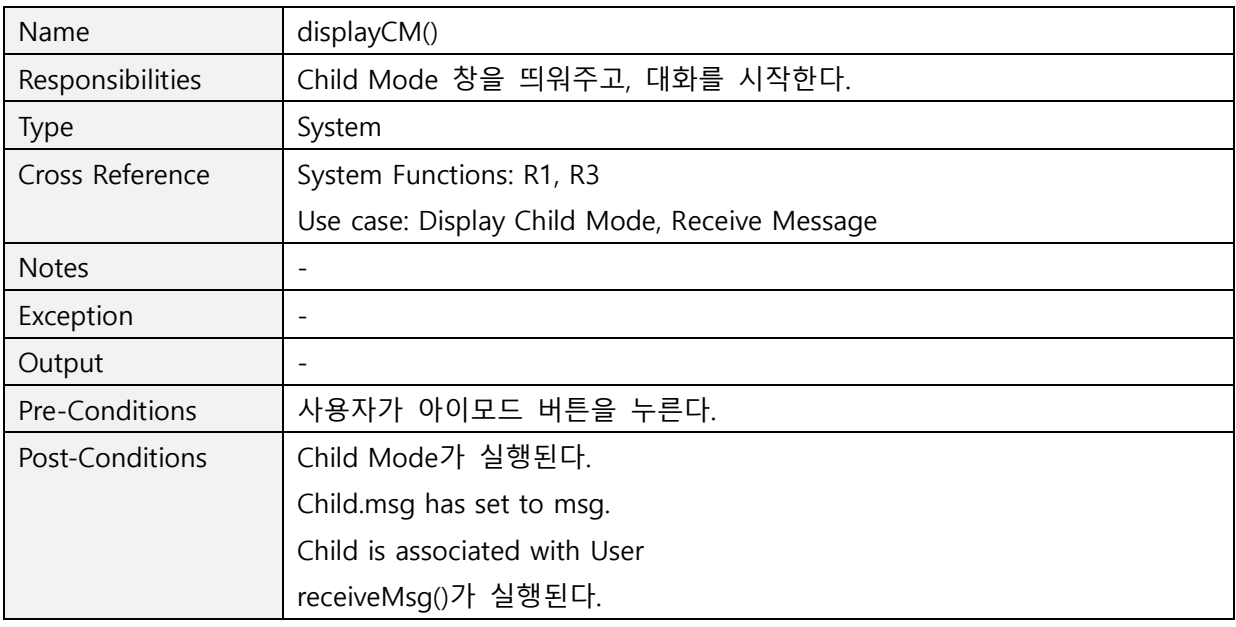

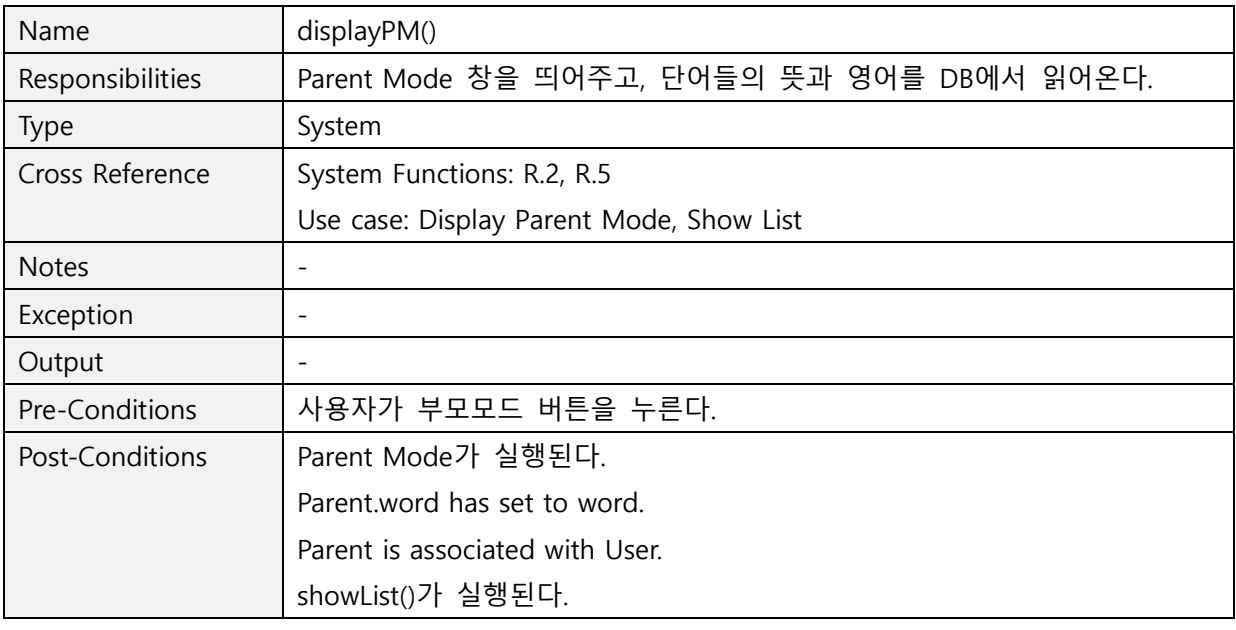

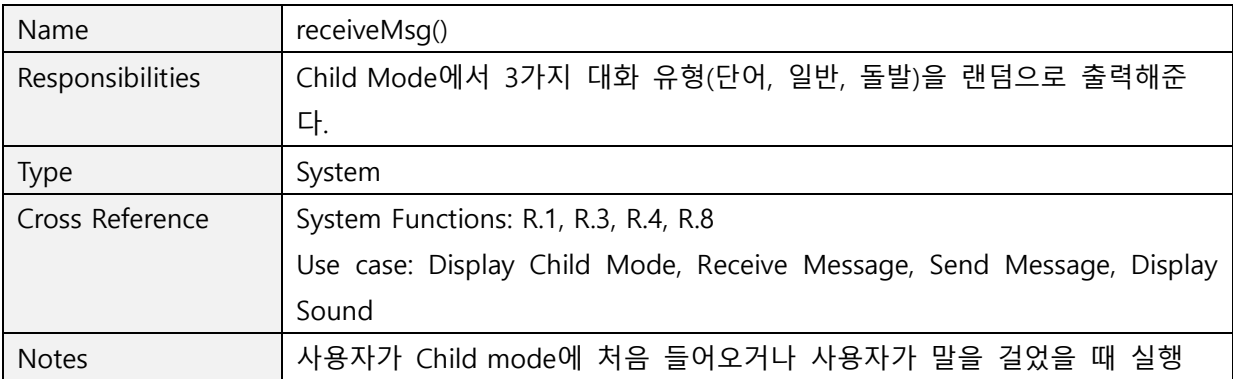

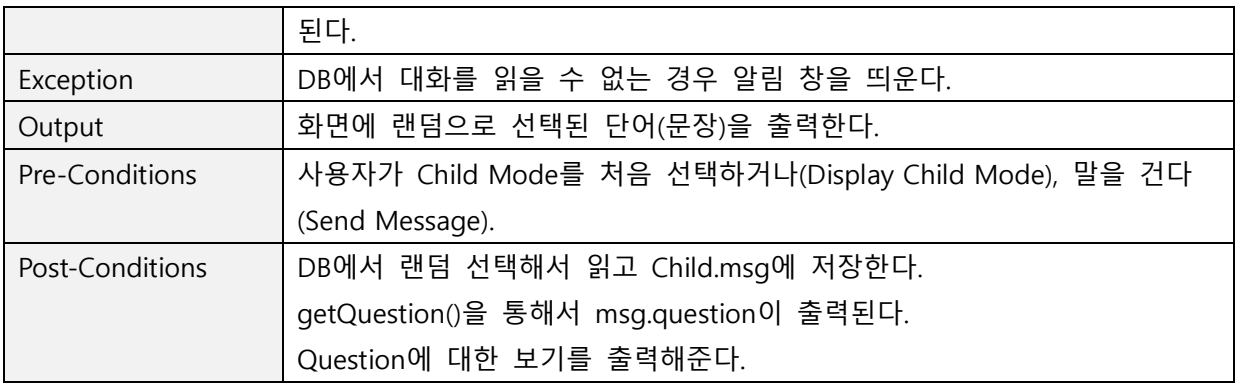

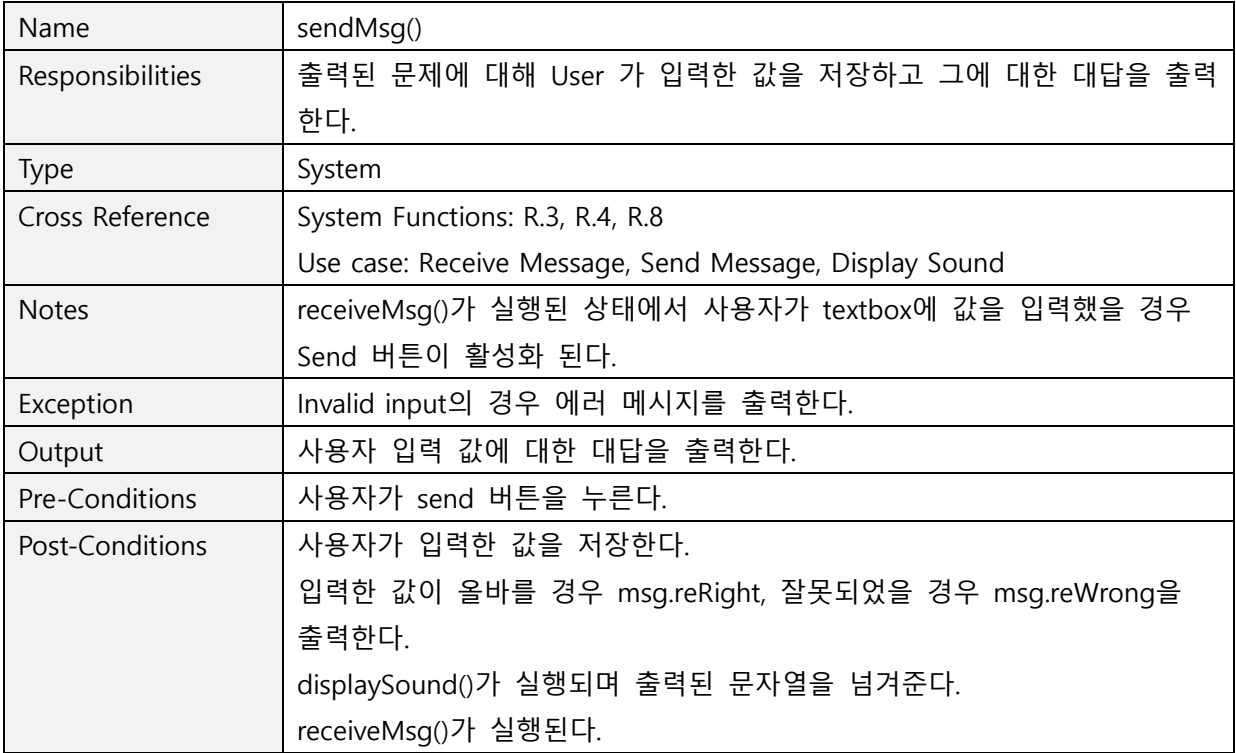

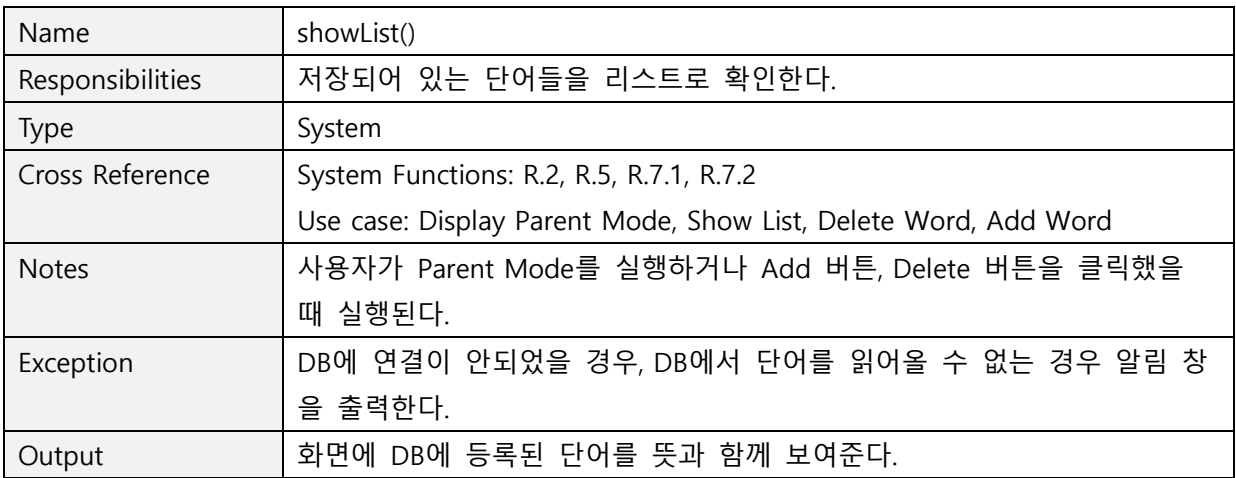

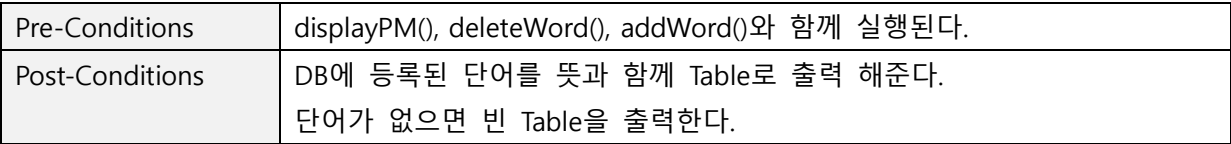

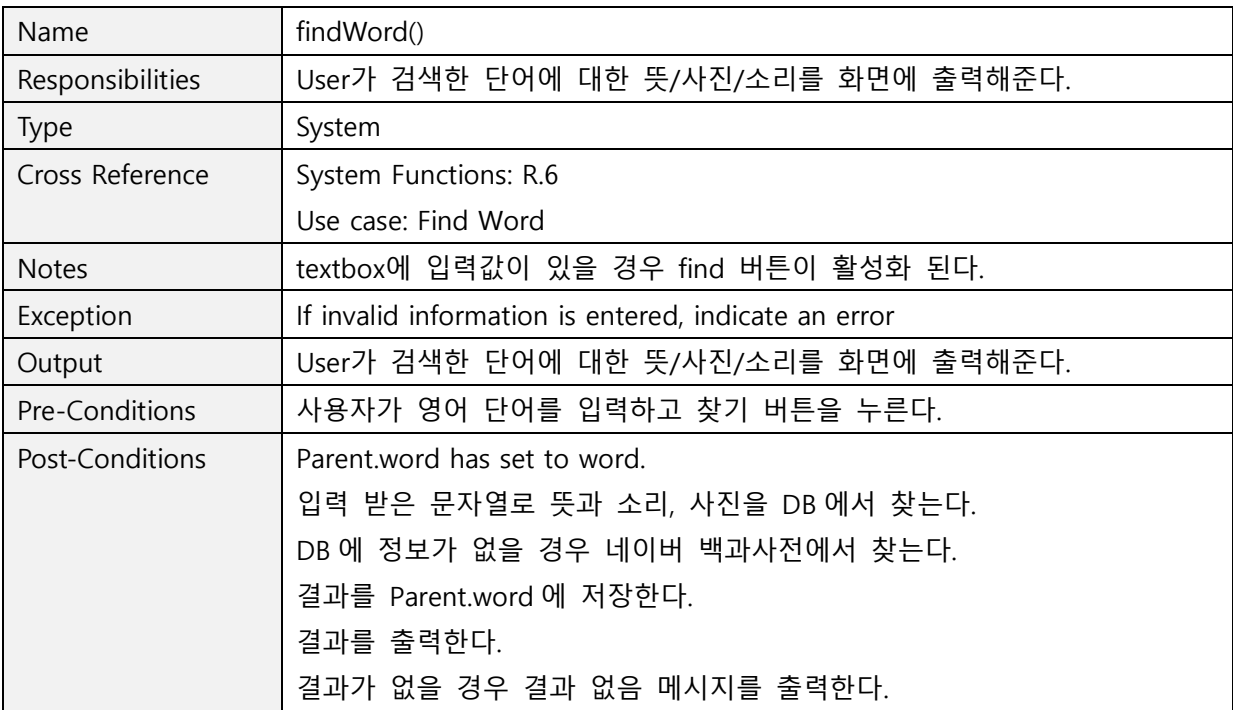

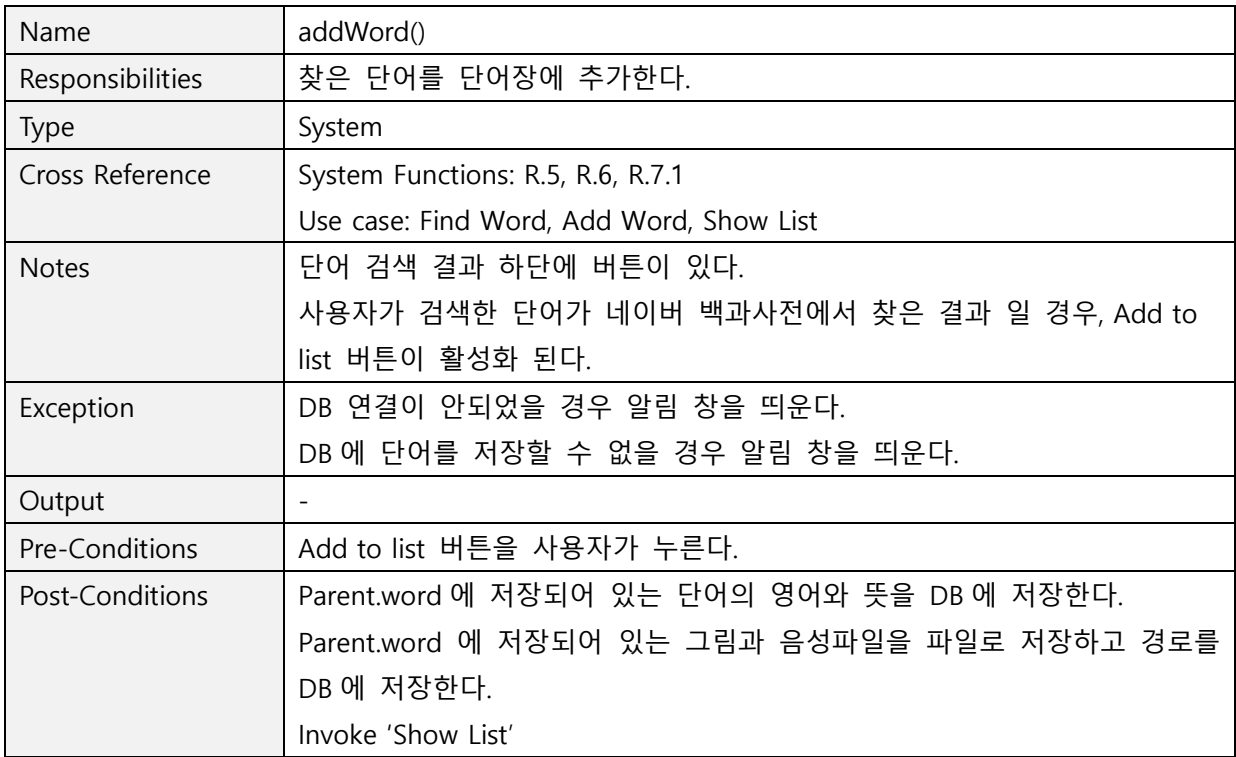

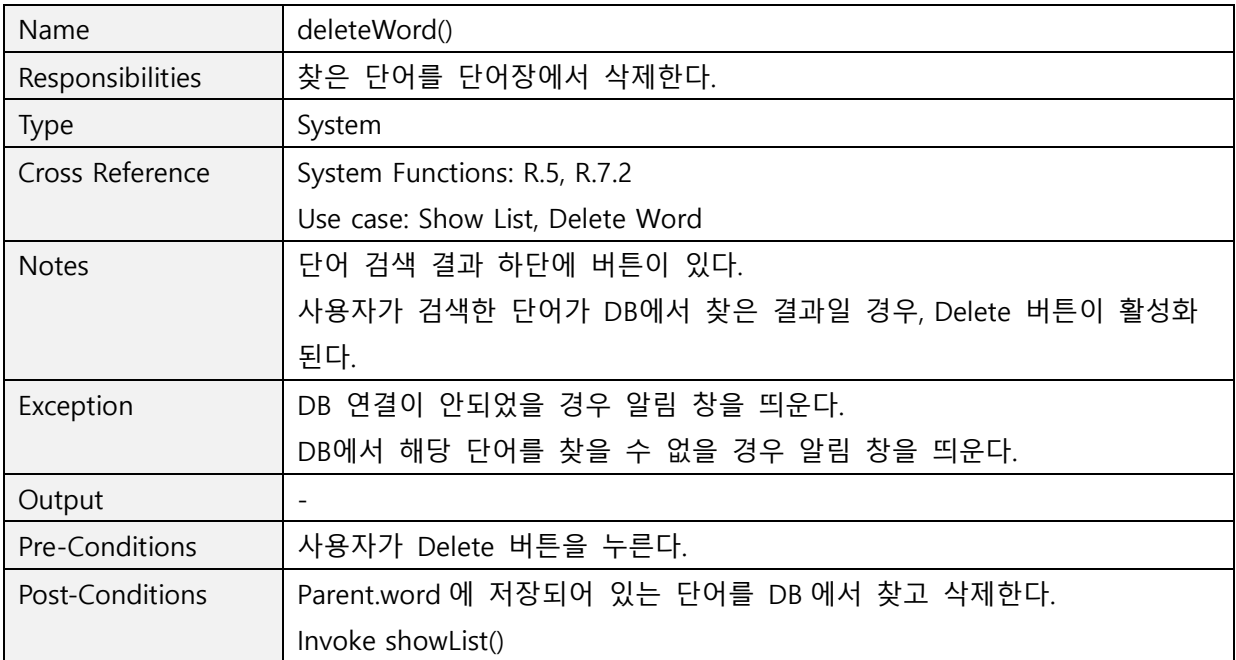

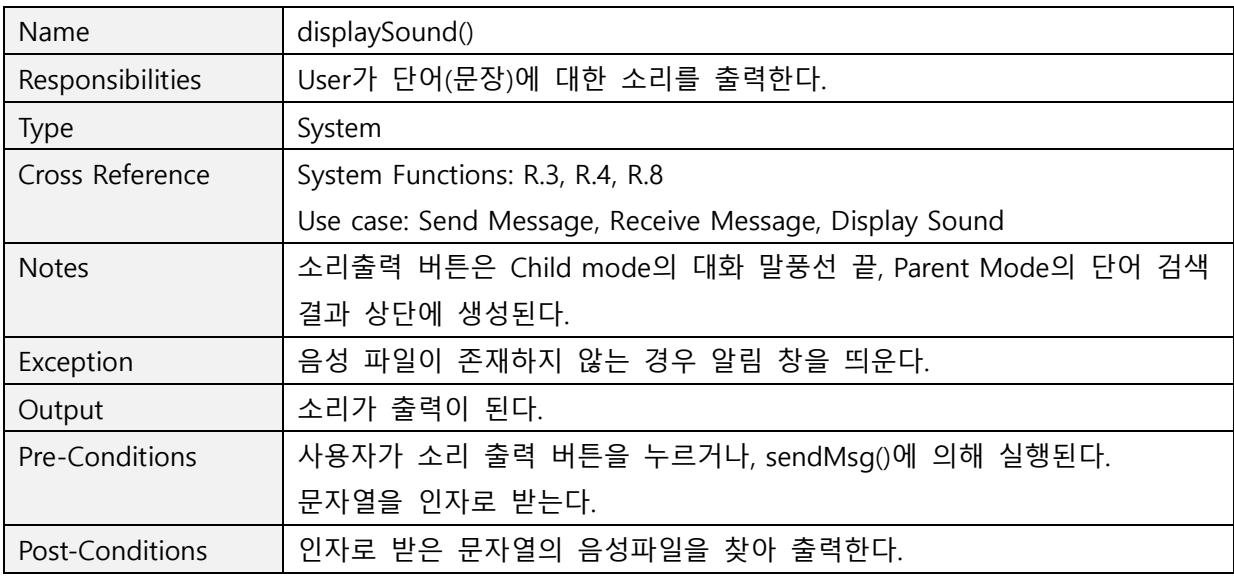

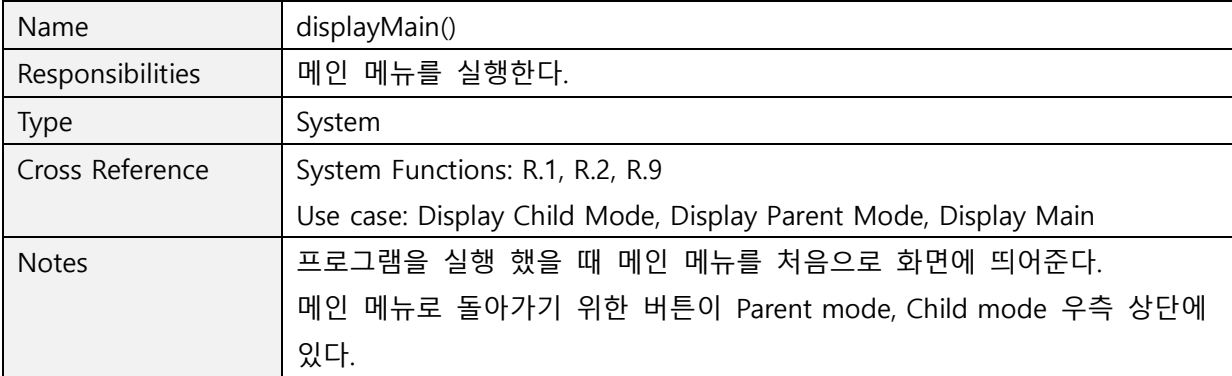

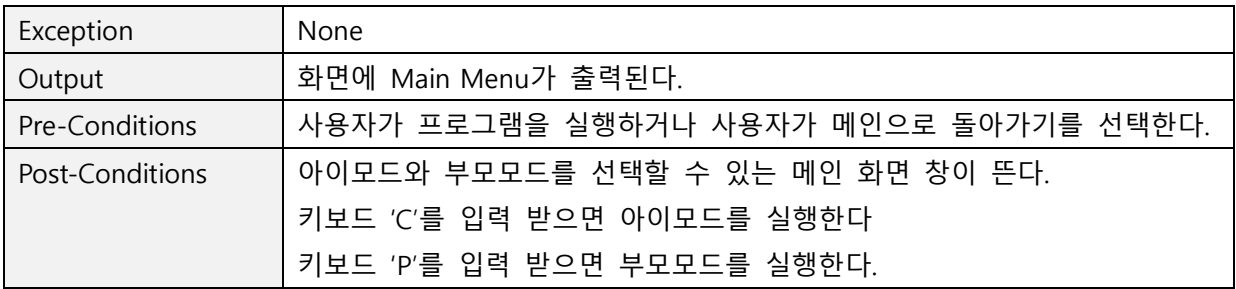